## ABB i-bus® KNX

## Universal-Schnittstelle, 4fach, UP US/U 4.2, GH Q631 0070 R0111

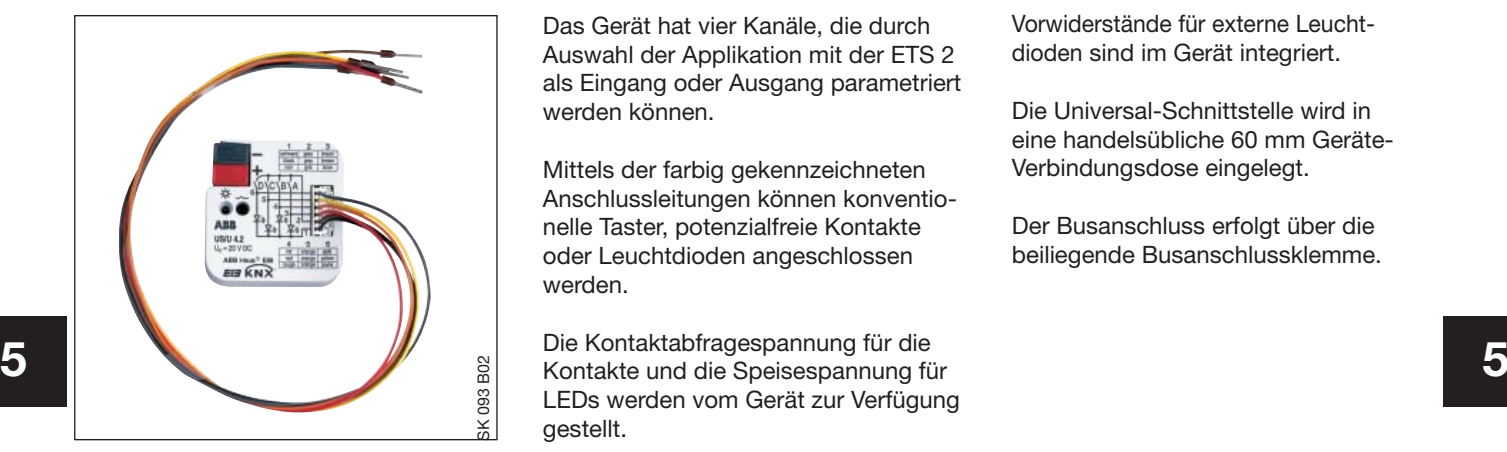

Das Gerät hat vier Kanäle, die durch Auswahl der Applikation mit der ETS 2 als Eingang oder Ausgang parametriert werden können.

Mittels der farbig gekennzeichneten Anschlussleitungen können konventionelle Taster, potenzialfreie Kontakte oder Leuchtdioden angeschlossen werden.

Die Kontaktabfragespannung für die LEDs werden vom Gerät zur Verfügung gestellt.

Vorwiderstände für externe Leuchtdioden sind im Gerät integriert.

Die Universal-Schnittstelle wird in eine handelsübliche 60 mm Geräte-Verbindungsdose eingelegt.

Der Busanschluss erfolgt über die beiliegende Busanschlussklemme.

## **Technische Daten**

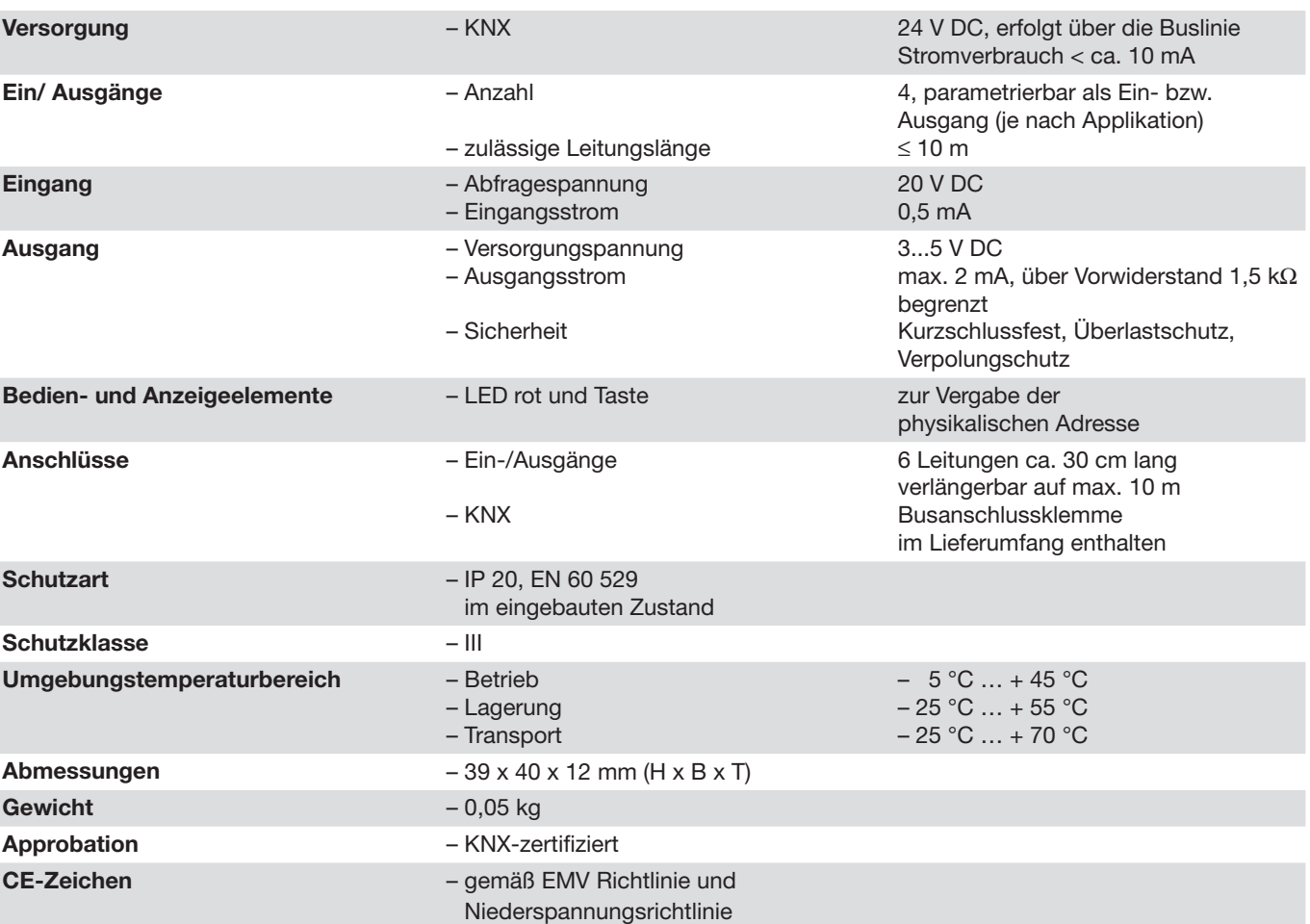

ABB i-bus® KNX

## Universal-Schnittstelle, 4fach, UP US/U 4.2, GH Q631 0070 R0111

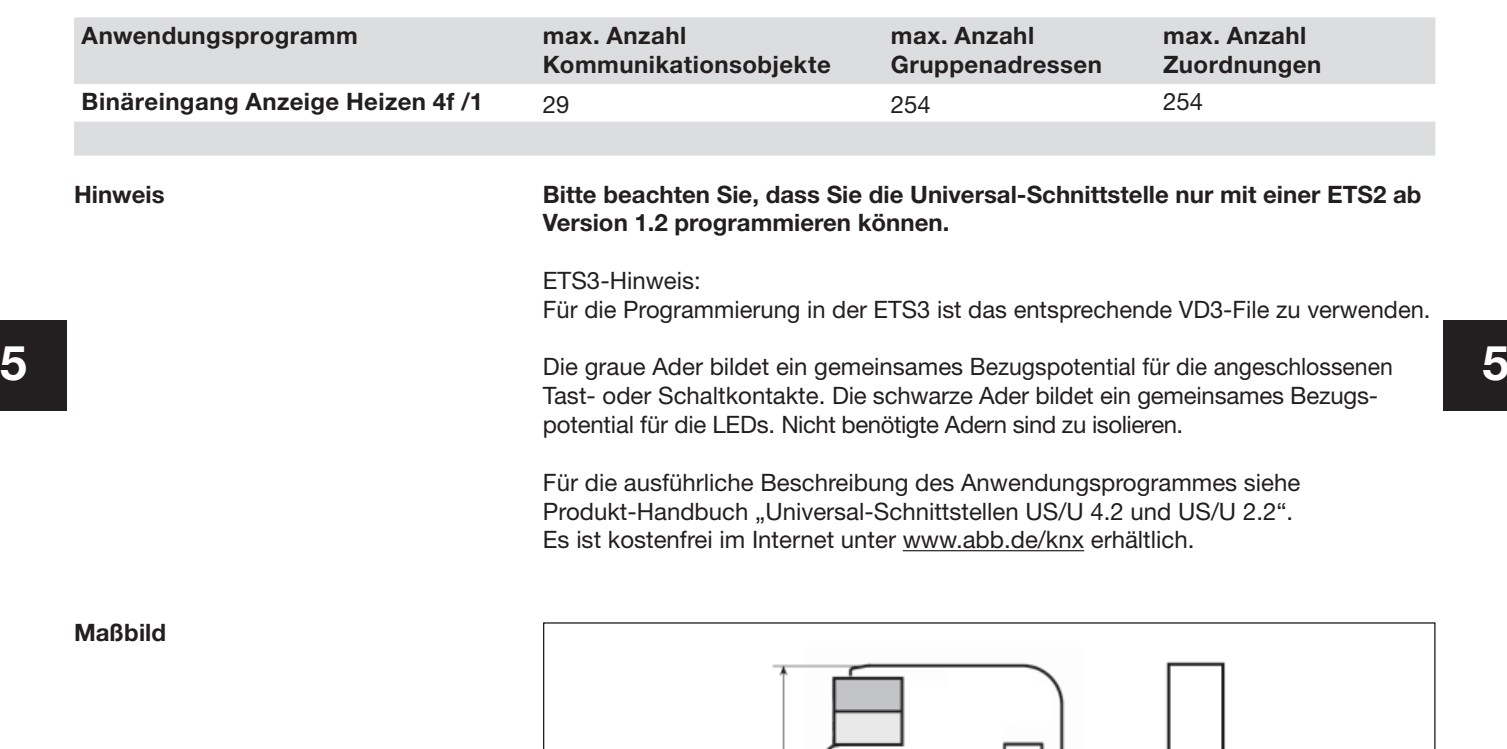

 $\circledcirc$ 40  $\overset{12}{\longleftrightarrow}$ 39

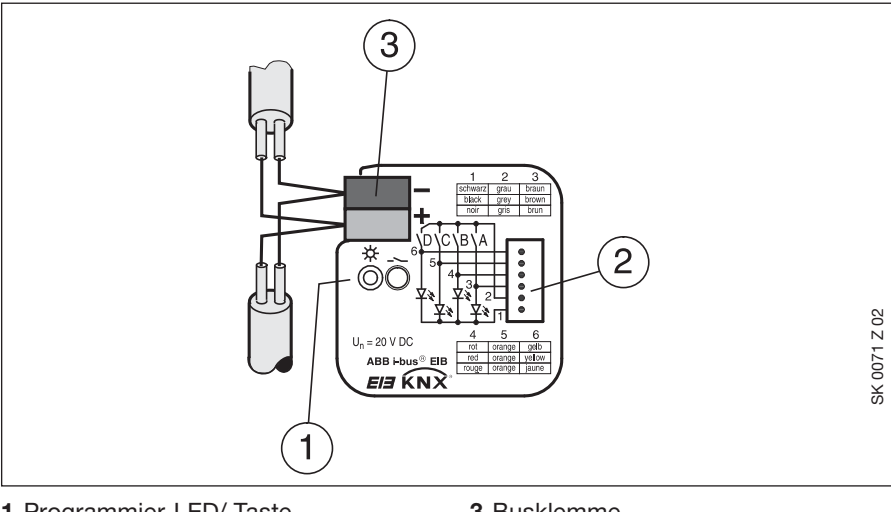

**1** Programmier-LED/-Taste **2** Ein-/Ausgänge

**3** Busklemme

**Anschlussbild**